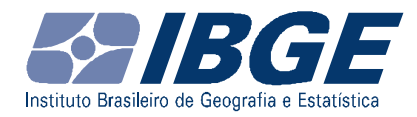

# GUIA DO USUÁRIO DA SALA DE ACESSO A DADOS RESTRITOS (SAR)

Rio de Janeiro Novembro/2022

## Apresentação

Este guia tem por objetivo informar sobre o uso da SALA DE ACESSO A DADOS RESTRITOS (SAR), disponibilizada pelo Instituto Brasileiro de Geografia e Estatística – IBGE. A SAR foi implantada em 2003 com o objetivo de atender a demanda dos usuários em projetos de interesse público e/ou acadêmico que necessitam de acesso a bases de dados não desidentificados (e cuja variável de identificação é criptografada) que não estão disponíveis para uso público, mantendo o sigilo das informações individuais.

A seguir, são descritos os procedimentos para uso da sala de acesso a dados restritos, informações para submissão de projeto e para uso de bases de dados externas, além de outros aspectos pertinentes, visando assegurar que o acesso aos microdados seja oferecido de maneira transparente, consistente e padronizada a todos os usuários credenciados para uso das instalações.

## SUMÁRIO

- 1. INTRODUÇÃO
- 2. PROCEDIMENTOS PARA USO DA SALA DE ACESSO A DADOS RESTRITOS SAR
	- 2.1 SUBMISSÃO DE PROJETO DE PESQUISA PARA USO DA SAR
	- 2.2 USO DE BASES DE DADOS EXTERNAS
	- 2.3 AVALIAÇÃO DO PROJETO DE PESQUISA PARA INGRESSO
	- 2.4 CONDIÇÕES E REQUISITOS PARA USO DA SAR

## 2.5 ACESSO PRÉVIO A BASES SINTÉTICAS E DICIONÁRIOS PADRONIZADOS

2.6 ACESSO ÀS BASES E PROTEÇÃO DA CONFIDENCIALIDADE

2.7 PROCESSO DE VERIFICAÇÃO DA PRESERVAÇÃO DA CONFIDENCIALIDADE

ANEXOS

## 1. INTRODUÇÃO

O Instituto Brasileiro de Geografia e Estatística – IBGE disponibiliza uma vasta gama de estatísticas sobre a realidade brasileira em vários formatos de produtos (publicações, CDs, DVDs) assim como em forma de tabelas e arquivos de dados e, no caso das pesquisas domiciliares, na forma de microdados desidentificados que podem ser acessados através do portal do IBGE na internet, www.ibge.gov.br.

No entanto, apesar da ampla disseminação de dados em variados formatos, há uma demanda crescente, tanto nacional como internacional, por parte da comunidade científica e de analistas de políticas públicas, para acesso a microdados, de modo que permitam o aprofundamento do estudo de fenômenos de seu interesse. Neste sentido, a definição de critérios e a institucionalização das práticas de disponibilização de microdados, seja para fins estatísticos ou de pesquisa científica, tornaram-se primordiais frente ao desafio de garantir a confidencialidade dos dados individuais, princípio primordial dos institutos nacionais de estatística, e elemento fundamental para manutenção da confiança dos respondentes e, por conseguinte, da qualidade dos dados.

Institutos nacionais de estatística, como os do Canadá, da Austrália, da Nova Zelândia e de vários países da Europa, investiram nas últimas duas décadas em tecnologia e na implantação de métodos estatísticos sofisticados de proteção da confidencialidade para lidar com o desafio de equacionar estes dois pontos: atender a demanda por acesso a microdados e, ao mesmo tempo, proteger a confidencialidade das informações individuais. Acompanhando as práticas e experiências desses institutos nacionais de estatística, e com o objetivo de atender a demanda por informações nesse nível, o IBGE, a partir de 2003, passou a disponibilizar o uso da SALA DE ACESSO A DADOS RESTRITOS – SAR, um local onde os pesquisadores podem acessar arquivos de microdados não desidentificados, em um ambiente seguro, sem colocar em risco a confidencialidade dos respondentes do IBGE. Desta forma, o IBGE assegura o sigilo das informações individuais conforme estabelecido na Lei Nº 5.534, de 14.11.68.

Para obter autorização de acesso, os pesquisadores devem submeter um projeto de pesquisa (detalhado mais adiante neste guia) que envolva modelagem e tabelas descritivas que necessitem de fontes (bases) externas cruzadas com as informações das bases internas. Este projeto está sujeito à aprovação pelo Comitê de Avaliação de Acesso a Dados não Desidentificados e à assinatura de um Termo de Compromisso de aceitação das condições de uso da sala, que incluem o compromisso de manter o sigilo das informações disponibilizadas.

Os dicionários com as variáveis que podem ser utilizadas em cada pesquisa e em cada ano podem ser obtidos no portal do IBGE, na área destinada a SAR. Sugere-se que o usuário consulte esses documentos e arquivos antes de submeter o projeto.

Em caso de dúvida, o pesquisador pode contatar o responsável da SAR pelo Fale Conosco do IBGE: https://www.ibge.gov.br/atendimento.html

#### 2. PROCEDIMENTOS PARA USO DA SALA DE ACESSO A DADOS RESTRITOS – **SAR**

## 2.1 SUBMISSÃO DE PROJETO DE PESQUISA PARA USO DA SAR

Para obter autorização para uso da Sala de Acesso a Dados Restritos – SAR, os pesquisadores devem submeter um projeto de pesquisa ao Comitê de Avaliação de Acesso a Dados não Desidentificados – CAD, para avaliação. Uma vez aprovado, os pesquisadores são autorizados a utilizar as instalações da SAR, sob supervisão de equipe do IBGE, para obter acesso aos arquivos de microdados não desidentificados.

Para submeter o projeto, é necessário que o pesquisador seja vinculado a uma instituição que deve ser responsável solidária no Termo de Compromisso a ser assinado com o IBGE. Assim, não serão aceitas submissões de projetos de pesquisadores individuais. No caso de alunos de pós-graduação, é necessário o envio, juntamente com o projeto, de uma carta da instituição de ensino assinada pelo coordenador do departamento corroborando a necessidade de acesso aos dados para a pesquisa.

#### Os interessados devem preencher o Formulário para Submissão de Projeto para Acesso aos Microdados Não Desidentificados (Anexo 1) e encaminhar ao IBGE.

O projeto de pesquisa deverá:

- Ser objetivo, sucinto e apresentar clareza quantos aos conceitos envolvidos
- Informar seus objetivos e usos pretendidos
- Explicitar a base de dados de interesse dentre as pesquisas do IBGE
- Caso necessário, explicitar as fontes externas utilizadas no projeto (vide 2.2), de modo que possibilite a verificação dos arquivos pela equipe do IBGE.
- Informar as variáveis necessárias para executar as análises propostas, conforme apresentado nos dicionários
- Informar por que os dados solicitados são necessários para o estudo proposto.

Projetos grandes e complexos ou aqueles mal definidos podem requerer contatos adicionais entre o IBGE e os pesquisadores solicitantes, que pode atrasar o andamento do processo.

#### 2.2 USO DE BASES DE DADOS EXTERNAS - Preencher Anexo 2

O pesquisador pode solicitar, no momento de submissão do projeto, autorização para utilizar dados de fontes externas para serem agregados aos arquivos de dados do IBGE.

Para utilização de base de dados externa ao IBGE que não seja de uso público, é necessário que no projeto submetido conste autorização, por escrito, de seu uso no projeto em questão pela instituição gestora da base de dados, conforme modelo no

Anexo 2. A base de dados deve ser enviada previamente ao IBGE para avaliação de sua vulnerabilidade no que se refere à quebra de confidencialidade das bases do IBGE.

No caso de base de dados externa de uso público, o usuário deverá, além de encaminhar a base para o IBGE, incluir no projeto o endereço na internet onde ela está armazenada.

Em qualquer situação, pública ou não, a base de dados externa deve ser enviada no momento da submissão do projeto em formato txt, csv, xls, com variáveis em colunas delimitadas ou especificadas. Caso seu uso seja autorizado, a desidentificação das bases externas e internas ficará a cargo do IBGE.

A base externa deverá vir acompanhada de um dicionário com a descrição de todas as variáveis. Além disso, a coluna com a informação de CNPJ deverá ser padronizada, sendo os 14 dígitos alocados em 3 colunas, se necessário. A primeira coluna será obrigatória para todas as bases e deverá ser composta dos 8 dígitos da raiz da empresa, como descrito no exemplo abaixo. As outras 2 colunas serão necessárias para as bases que precisarem de identificação de Unidade Local. Neste caso, uma coluna deverá conter os 4 dígitos que identificam a unidade de atuação de empresa e a outra coluna os 2 dígitos que formam o digito verificador.

#### Exemplo:

Título da Coluna: Empresa Formato: Character Tamanho: 8

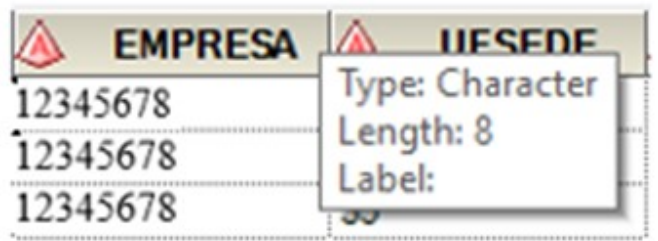

A apresentação da documentação exigida é condição necessária para a autorização da utilização de base de dados externa. O IBGE se reserva o direito de negar a sua utilização caso seja identificado risco de revelação de informantes.

O processo de uso da SAR envolve recursos materiais e humanos do IBGE que permitem a disponibilização de microdados desidentificados com a garantia da confidencialidade dos dados individuais dos respondentes. Por isso, o IBGE só autoriza a utilização de bases externas a partir de análises e estudos realizados pelos técnicos da instituição que validem a impossibilidade de quebra de confidencialidade.

Qualquer tentativa de incluir variáveis que possam levar à identificação de pessoas ou de empresas/estabelecimentos será considerada uma violação de confidencialidade e resultará na suspensão do projeto e em ações legais.

## 2.3 AVALIAÇÃO DO PROJETO DE PESQUISA

O projeto de pesquisa submetido para uso da SAR gera um número no processo de atendimento encaminhado, inicialmente, para a área técnica responsável pela pesquisa, que tem por atribuição avaliar:

- Se o projeto está bem definido, nos termos do item 2.1;
- Se é necessário o uso da SAR;
- Se é viável;
- Se há necessidade de complementação de informações por parte do requerente e, se for o caso, solicitar as explicações;
- Se há riscos de revelação dos informantes com base nas saídas e nos resultados que serão gerados;
- O tempo de utilização da SAR.

Em seguida, a área técnica responsável por cada pesquisa do IBGE descrita no projeto elabora parecer e encaminha ao Comitê de Avaliação de Acesso a Dados não Desidentificados – CAD.

Por fim, o CAD avalia e fornece o parecer final sobre a autorização de uso da sala de acesso a dados restritos, levando em consideração, dentre outros aspectos, se é de interesse público, com finalidade acadêmica ou para fins estatísticos.

A avaliação do projeto, da submissão até o parecer final, normalmente dura no mínimo 4 semanas. O tempo exato depende de vários fatores, como qualidade do projeto submetido em termos do detalhamento, da sua complexidade, da completude das informações requeridas e da disponibilidade das equipes de análise e do CAD.

O projeto pode ser aprovado, devolvido para reformulação ou rejeitado. Os pesquisadores devem estar cientes de que a aprovação de sua solicitação não significa concordância do IBGE com a relevância ou o mérito substantivo, metodológico, teórico ou político de sua pesquisa. A aprovação do IBGE constitui tão somente uma avaliação de que esta pesquisa, como descrita na solicitação, não é um uso ilegal ou antiético do arquivo de dados solicitado e não coloca em risco a confidencialidade dos dados individualizados.

Os pesquisadores que tiverem seu projeto de pesquisa aprovado poderão acessar a SAR mediante o pagamento de uma taxa. A estimativa de custo considera o tempo de uso da sala e de processamento computacional do projeto, e será fornecida ao pesquisador solicitante após avaliação prévia e completa do projeto de pesquisa.

Após a aprovação, o projeto volta para área técnica para que sejam disponibilizadas as bases de dados solicitadas pelo usuário. Após esta etapa, o pesquisador poderá marcar sua vinda à sala de sigilo por e-mail, telefone ou pessoalmente. Caso não possa comparecer no dia agendado, o pesquisador deverá avisar ao IBGE com a antecedência de uma semana (7 dias corridos) para que não haja nenhum tipo de penalidade, tais como, ficar impossibilitado de agendamento por período de 15 dias a 1 mês. A frequência desse tipo de ocorrência poderá resultar no cancelamento da

atividade de pesquisa e em seu descredenciamento para futuras solicitações de acesso.

A aprovação da proposta não garante de forma explícita ou implícita que todos os resultados gerados pela análise serão liberados. Qualquer resultado que apresente risco de revelação das informações individualizadas será vetado.

Caso tenha seu projeto aprovado, o pesquisador executará sua pesquisa nas instalações da SAR, localizada nas dependências do Centro de Documentação e Disseminação de Informações do IBGE – CDDI, à Rua General Canabarro 706, sala 217 – Maracanã, Rio de Janeiro – RJ, CEP: 20271-201.

## 2.4 CONDIÇÕES E REQUISITOS PARA USO DA SAR

Os pesquisadores podem trabalhar na SAR, sob a supervisão de pessoal do IBGE, de segunda a sexta-feira, das 9h às 16h. A entrada na sala é limitada aos pesquisadores registrados no projeto de pesquisa, que serão obrigados a mostrar documento de identificação com foto antes de entrar. É permitido um máximo de três colaboradores por projeto.

Recomenda-se que os pesquisadores façam seus programas (scripts) antes de se encaminharem para a SAR, visando agilizar a utilização da sala.

Os pesquisadores terão à sua disposição uma estação de trabalho para desenvolver a análise dos dados de seu projeto. Os computadores serão pré-carregados com os conjuntos de dados aprovados pelo CAD antes da entrada do pesquisador na SAR. Os dados e os programas gerados pelos pesquisadores ficarão disponíveis por seis meses após o projeto ter sido concluído.

Os pesquisadores devem ser capazes de realizar a análise de dados com o software especificado no projeto de pesquisa submetido.

É terminantemente proibido na SAR:

- Entrar com documentos, manuais, livros, entre outros, que possam permitir a identificação e divulgação de informações confidenciais acessadas na SAR.
- Entrar na sala com telefones celulares, tablets, computadores, câmeras, filmadoras ou outros aparelhos eletrônicos não autorizados pelo Responsável da SAR.
- Filmar ou fotografar as imagens das telas dos computadores com câmeras ou celulares.

Todas as saídas e resultados gerados pelos programas e todas as notas escritas à mão sobre tais saídas estão sujeitas à avaliação do risco de revelação pela equipe do IBGE antes de saírem da SAR. As notas só poderão ser escritas em cadernos específicos fornecidos pelo IBGE que não sairão das dependências do mesmo.

Qualquer tipo de gravação de saídas, resultados, arquivos ou programas resultantes da análise de dados em mídias eletrônicas móveis (pen-drive, HD externo, CD, DVD, entre outros.) será realizado pela equipe do IBGE em equipamento próprio.

Os pesquisadores devem contatar imediatamente o Responsável pela SAR caso tenham inadvertidamente gerado alguma saída da análise que possa ser usada para identificar os respondentes.

#### 2.5 ACESSO PRÉVIO A BASES SINTÉTICAS E DICIONÁRIOS PADRONIZADOS: O CASO DAS PESQUISAS ESTRUTURAIS POR EMPRESAS

Os pesquisadores interessados em conhecer previamente a estrutura dos dados disponibilizados na SAR poderão fazer o download das bases sintéticas das pesquisas no portal do IBGE, na área destinada a SAR. A metodologia desenvolvida utilizou o Synthpop<sup>1</sup>, pacote do R com a função de produzir versões sintéticas de microdados, disponibilizando informações confidenciais de forma segura para serem liberadas aos usuários.

As bases sintéticas estarão acompanhadas por dicionários com o objetivo de melhorar a experiência e eficácia no uso dos microdados pelos usuários, de tal forma que o nome das variáveis tenha sido padronizado ao longo das diversas edições das pesquisas, bem como seja possível identificar variáveis que foram descontinuadas ou que foram investigadas apenas em alguma ocorrência.

#### 2.6 ACESSO ÀS BASES E PROTEÇÃO DA CONFIDENCIALIDADE

 Após aprovado o processo do usuário, o mesmo terá acesso a base completa, real e criptografada da(s) pesquisa(s) solicitadas dentro da SAR. Ao final do trabalho, os resultados serão todos avaliados por técnicos do IBGE garantindo a lisura e total desidentificação das informações demandadas.

 A sala é equipada com computadores especialmente preparados para uso dos pesquisadores, sem acesso à rede do IBGE e à Internet, com bloqueio da rede para a transferência de dados e a desabilitação de discos externos e portas USB. Os computadores dispõem do software estatístico SAS instalado, assim como aplicativos do pacote BrOffice ou similar. Caso seja do interesse do pesquisador, outras ferramentas (STATA, por exemplo) poderão ser utilizadas desde que solicitado previamente ao IBGE e, caso autorizado, o software original deve ser entregue para sua instalação.

 Antes do ingresso na SAR, o pesquisador deve assinar um Termo de Compromisso sobre as condições de acesso aos dados confidenciais do IBGE. Todos os membros da equipe de pesquisa que trabalhem diretamente com os dados devem também assinar esse Termo. O IBGE se reserva o direito de cancelar qualquer projeto, a qualquer momento, se considerar que as ações de um pesquisador podem comprometer a confidencialidade, os padrões éticos de comportamento em um ambiente de pesquisa, e/ou protocolos desenvolvidos pelo IBGE para proteger os dados em si. O pesquisador e a instituição à qual está vinculado também podem ser impedidos de uso futuro da sala de acesso a dados restritos.

 Como mencionado anteriormente, a proteção da confidencialidade no IBGE é regida pela Lei nº 5.534, de 14.11.68, Art 1º. Parágrafo único, que determina: "As informações prestadas terão caráter sigiloso, serão usadas exclusivamente para fins estatísticos, e não poderão ser objeto de certidão, nem, em hipótese alguma, servirão

-

<sup>1</sup> Pacote Synthpop: https://www.synthpop.org.uk/.

de prova em processo administrativo, fiscal ou judicial, excetuado apenas, no que resultar de infração a dispositivos desta lei".

Ao assinarem o Termo de Compromisso para acesso à SAR, os pesquisadores concordam com os seguintes pontos:

- Preservar o sigilo das informações estatísticas ao acessar os microdados não desidentificados;
- Submeter os resultados produzidos aos procedimentos de desidentificação adotados em cada pesquisa do IBGE, informados ao pesquisador antes do ingresso na SAR.
- Apenas receber os arquivos e produtos gerados que, após verificação do IBGE, preservem o sigilo das informações estatísticas;
- O IBGE se reserva o direito de tornar públicos os dados gerados após 30 dias do encerramento do projeto.
- O pesquisador se obriga a deixar gravado no microcomputador os programas desenvolvidos, bem como uma documentação organizada contendo todos os procedimentos de busca e recuperação para geração dos dados, explicitando todas as interações com os arquivos, através de um texto explicativo sobre os resultados.
- No caso de desidentificação de células que apresentavam número inferior ao limite definido pela pesquisa (com a substituição do valor da célula por "X"), o pesquisador deve informar o valor original das células desidentificadas (N) na documentação que será submetida para avaliação da liberação dos resultados.
- O pesquisador apenas poderá utilizar aparelhos elétricos e eletrônicos fornecidos ou autorizados pelo IBGE durante o acesso aos arquivos.
- O pesquisador declara-se ciente de que os dados pertencem ao IBGE e estão protegidos pelo direito autoral brasileiro, nos termos da Lei nº 9.610, de 19.02.1998, da regulamentação dela decorrente e por tratados internacionais.
- O pesquisador obriga-se a conceder créditos ao IBGE, devendo incluir uma nota em todas as publicações, artigos e apresentações resultantes do projeto de pesquisa, comunicando que as informações foram baseadas (no todo ou em parte) em pesquisa realizada na SAR. Um modelo deste tipo de nota encontrase no Anexo 3, devendo conter, no mínimo, as seguintes informações:
	- Os dados do IBGE que foram usados na pesquisa, citando exatamente o nome da pesquisa e o(s) período(s) de referência dos dados.
	- Que os resultados apresentados são de responsabilidade única do autor;
	- Que os resultados apresentados não representam visão oficial do IBGE nem se constituem em estatística oficial.
- Todo o material produzido pelos pesquisadores com base nas informações processadas na SAR deve ser enviado para o IBGE através do Fale Conosco do IBGE: https://www.ibge.gov.br/atendimento.html

Além disso, o pesquisador deve se comprometer a:

- Não usar qualquer técnica para contornar algoritmos de supressão ou protocolos de proteção da confidencialidade desenvolvidos pelo IBGE, mesmo que a intenção não seja a identificação de informantes, nem para deliberadamente descobrir a identidade de qualquer pessoa, estabelecimento, ou unidade não identificada nos arquivos de dados.
- Devolver ao Responsável da SAR todos os materiais do IBGE que podem ter sido fornecidos durante a realização de suas pesquisas.
- Manter em absoluto sigilo a identificação de qualquer estabelecimento ou indivíduo que possa ter sido inadvertidamente revelada no processo de análise, a qual deve ser imediatamente levada ao conhecimento da equipe da SAR.
- Não retirar material impresso, arquivos eletrônicos, documentos, papéis, entre outros, até que tenham sido verificados pela equipe do IBGE.
- Não remover da SAR quaisquer anotações referentes à identificação de qualquer estabelecimento, indivíduo ou área geográfica que possa ter sido revelada durante a análise dos dados da pesquisa.
- Comportar-se de maneira coerente com os princípios e as normas adequadas a um estabelecimento de pesquisa científica.

 Qualquer divulgação intencional de informações estatísticas confidenciais pelo pesquisador, constitui-se em violação da Lei Nº 5.534, de 14.11.68, ficando o infrator sujeito às penas da lei.

 O IBGE espera que todos os pesquisadores concordem com as normas e princípios estabelecidos para a realização de pesquisas estatísticas e análises. Os pesquisadores devem realizar apenas as análises para as quais receberam aprovação. O não cumprimento das regras para uso da SAR resultará no cancelamento da atividade de pesquisa e em seu descredenciamento para futuras solicitações de acesso.

## 2.7 PROCESSO DE VERIFICAÇÃO DA PRESERVAÇÃO DA CONFIDENCIALIDADE

Os pesquisadores apenas receberão os resultados de suas análises após terem sido submetidos à verificação pela área temática responsável pelos dados, visando assegurar que não houve quebra de sigilo das informações individualizadas e que expressam a demanda original aprovada.

Os resultados gerados deverão passar por um crivo do pesquisador selecionando apenas o estritamente necessário para sua pesquisa. Desta forma, as tabelas deverão estar em formato .xls unificando em diferentes abas se possível. Solicita-se separar as informações, de preferência, por pesquisa utilizada. As tabelas descritivas devem se restringir ao que está solicitado no projeto enviado.

É importante dizer que quanto maior o número de resultados a serem verificados pelos técnicos do IBGE, maior será o tempo gasto em sua liberação. Ademais, a verificação de uma grande quantidade de dados pode fragilizar os processos de controle da preservação da confidencialidade. Desta forma, os arquivos de resultados não poderão:

- Estar comprimidos, isto é, ter extensão.ZIP, .RAR ou similar;
- Totalizar mais do 300 MB, por liberação dos resultados;
- Conter tabelas com mais de 80.000 (oitenta mil) células de valor;
- Exigir o manuseio de grande quantidade de documentos;
- Conter figuras e gráficos que não estejam em formato PDF. Estes arquivos também devem estar separados e numerados;
- Exigir trabalhos adicionais de tratamento de dados e/ou informações.

Juntamente com os resultados e programação, o pesquisador deverá escrever um relatório onde será explicado como a base foi montada, as pesquisas e suas variáveis utilizadas, o objetivo de cada programação e os resultados gerados por ela, conforme modelo disponibilizado no Anexo 5.

Serão liberadas apenas tabelas contendo um número mínimo de casos por célula, definido segundo as regras de desidentificação de cada pesquisa. Eventualmente, informações referentes a um conjunto maior de unidades podem estar omitidas, visando preservar possíveis identificações através de diferenças entre os níveis de totalização das tabelas. Procedimentos específicos de cada pesquisa para preservação da confidencialidade podem ser aplicados e estão descritos no Anexo 4.

Não serão liberados resultados contendo os valores máximos e mínimos das distribuições de variáveis em estudo, assim como ranking de unidades ou variáveis. Também não serão liberados resultados cujo conteúdo permita a identificação, direta ou indireta, dos informantes das pesquisas. Por isso, pede-se que todas as tabelas, figuras e gráficos contenham a quantidade de informantes de suas agregações.

Após a verificação, a área técnica elabora parecer e encaminha à Gerência de Atendimento e Recuperação de Informações GEATE/CDDI, indicando ou não a liberação dos resultados para o pesquisador.

1 - Formulário para Submissão de Projeto para Acesso aos Microdados Não Desidentificados

- 2 Modelo de autorização de uso de bases de dados externas pela instituição gestora
- 3 Modelo de nota que deve acompanhar trabalhos resultantes do projeto
- 4 Procedimentos para preservação da confidencialidade
- 5 Modelo de Relatório de saída de resultado

#### FORMULÁRIO PARA SUBMISSÃO DE PROJETO PARA ACESSO AOS MICRODADOS NÃO DESIDENTIFICADOS

A submissão de projeto é feita mediante preenchimento de formulário apresentado na Plataforma de Serviços do Gov.BR (https://www.gov.br/pt-br/servicos/solicitacao-deacesso-a-sala-de-dados-restritos), com os seguintes campos:

## 1 Informações sobre o projeto

Título Resumo do Projeto Objetivos do Projeto Metodologia do Projeto, com a descrição do modelo a ser ajustado Tabulações Produto final Disseminação dos resultados Requisitos do Projeto Bases que serão utilizadas Bases externas, conforme o item 2.2 deste Guia Software (SAS, R, STATA)

#### 2 Cadastro do Solicitante

Instituição - Nome: Dados Pessoais Nome: Data de Nascimento: Sexo: CPF: RG: Órgão Emissor: Grau de Escolaridade: Endereço para correspondência País: CEP: UF: Município: Logradouro: Número: Complemento: Bairro: Dados de contato Telefone: E-mail:

#### MODELO DE AUTORIZAÇÃO DE USO DE BASES DE DADOS EXTERNAS PELA INSTITUIÇÃO GESTORA

Ao

Comitê de Avaliação de Acesso a Microdados não Desidentificados (CAD) do IBGE Avenida República do Chile, 500 – 10º andar 20031-170 – Rio de Janeiro - RJ

Assunto: Autorização para utilização de base de dados

Senhor(a) Presidente,

 Como responsável pela gestão da base de dados (nome da base de dados), autorizo sua utilização para fins estatísticos no projeto (nome do projeto) sob a responsabilidade do(a) (nome da instituição) e do(s) pesquisador(es) (nome(s) do(s) pesquisador(es)). A utilização da base de dados é permitida durante o período de (mês/ano) a (mês/ano).

 Por fim, declaro estar ciente de que a base de dados será utilizada em cruzamento com a(s) base(s) de dados do IBGE.

Atenciosamente,

Assinatura Cargo Instituição responsável Nível Hierárquico da instituição que é responsável pela gestão da base de dados

## Modelo de nota que deve acompanhar trabalhos resultantes do projeto

Os dados utilizados no presente trabalho são da Pesquisa ......, referente ao ano ......, realizada pelo IBGE e foram obtidos mediante ingresso autorizado à sala de acesso a dados restritos da instituição. Os resultados, análises e interpretações apresentados são de responsabilidade única do(s) autor(es), não representando a visão oficial do IBGE, nem se constituindo em estatística oficial.

## Procedimentos para preservação da confidencialidade

## • Censo Agropecuário

São desidentificadas agregações que tenham menos de 3 informantes por célula, em tabulações que tenham como nível geográfico até município, e em níveis menores (distritos, subdistritos e setores), células com menos de 10 informantes.

## • Pesquisas Amostrais por Empresa

Para liberação de resultados, é necessário:

- Estar em conformidade com o desenho amostral da Pesquisa;
- Haver três ou mais informantes na célula de tabela.

Quando há apenas uma linha desidentificada e a tabela tem linha de total, é eleita outra linha. Desta forma, o usuário não obtém a informação por diferença.

## Modelo de Relatório de saída de resultado

#### Dados do pesquisador responsável pelo projeto

Nome

Telefone(s) para contato

E-mail para contato

## Projeto

Número do processo

Título

Data de submissão dos resultados

#### Relatório

Resumo do estudo

#### Saídas

O bloco deve ser preenchido para todos os arquivos – resultados e programações.

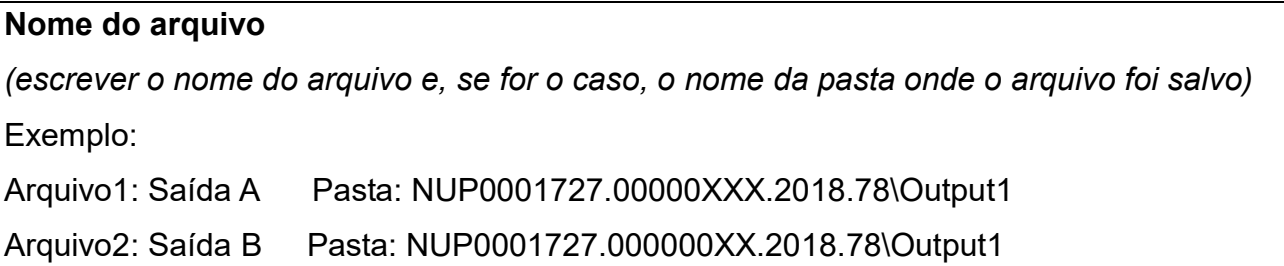

## Pesquisa utilizada para montagem do arquivo

(citar quais dados fornecidos pelo IBGE – pesquisas e anos – foram utilizados para a montagem do arquivo)

Exemplo:

Arquivo1: PAIC (2004-2015)

Arquivo2: PIA (2000) e PINTEC (2000)

## Nome(s) da(s) base(s) externa(s) utilizada(s) para montagem do arquivo

(citar quais bases externas foram utilizadas para a montagem do arquivo)

Exemplo:

Arquivo1: Externa1

(como não foram utilizadas bases externas para a montagem do arquivo2, ele não precisa ser mencionado)

## Formato do arquivo

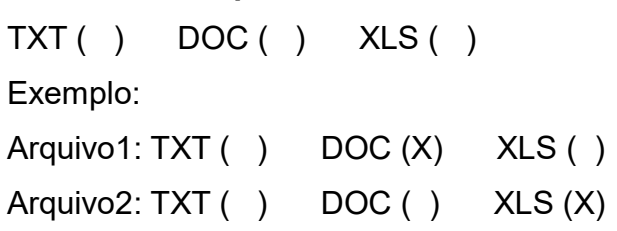

## Descrição do arquivo

(descrever o arquivo. Lembrar de indicar aqui, caso exista, o nome do programa (script)

que deu origem ao arquivo)

## Dicionário de variáveis do arquivo

(descrever as variáveis existentes no arquivo)

Saliento que o sigilo das informações foi preservado em todos os arquivos de saída gerados, tendo sido seguidas todas as orientações do Guia do Usuário da Sala de Acesso a Dados Restritos (SAR). Isto posto, solicito ao IBGE a liberação das informações correspondentes a este relatório.

Todos os arquivos referenciados estão armazenados no servidor (Colocar o endereço onde se encontra o estudo) que se encontra na sala 217, no prédio do IBGE da Rua General Canabarro, 706, Rio de Janeiro.